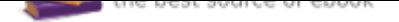

## The book was found

# **Drawing Shortcuts: Developing Quick Drawing Skills Using Today's Technology**

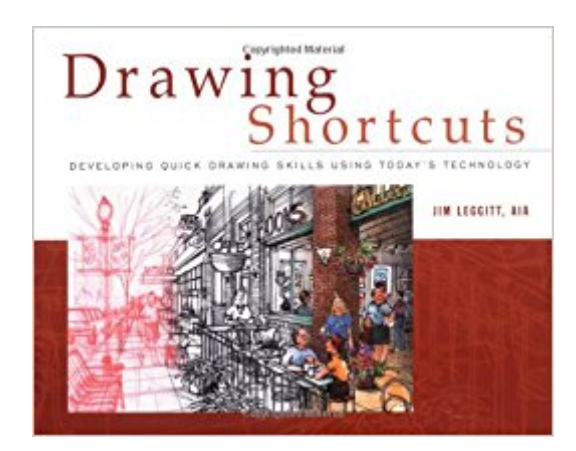

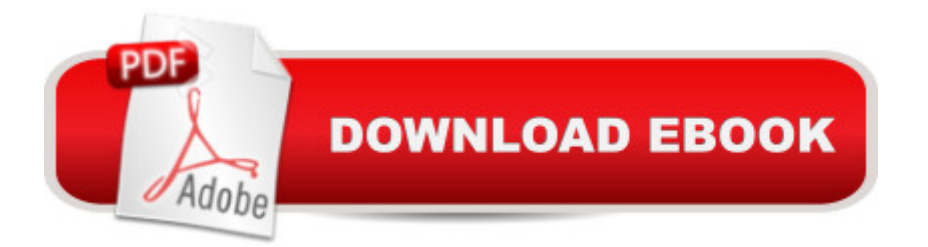

## **Synopsis**

An ingeniously simple drawing approach that joins traditional hand drawing techniques with modern technology Start creating top-quality drawings faster and more effectively-with Drawing Shortcuts. This book presents practical techniques and applications that will improve your drawing skills and help you produce more accurate sketches by incorporating traditional hand drawing methods with today's technology. Easy-to-follow instructions cover every aspect from the basics of drawing-such as composition, color, shading, shadow, and perspective-up to the most current applications of cameras, copiers, and computers to create and reproduce your work. This book's step-by-step approach will sharpen and streamline your techniques whether you draw for pleasure or for your profession. Generously enriched with detailed process drawings, examples, and more than 300 full-color images, it features: \* Detailed outlines of drawing methods, from "storyboarding" to the "overlay and trace" method \* Timesaving, end-of-chapter "QuickTips" for easy reference \* Guidelines for building a portfolio \* Pointers on selecting materials and maximizing color potential

## **Book Information**

Hardcover: 208 pages Publisher: Wiley; 1 edition (April 4, 2002) Language: English ISBN-10: 0471075493 ISBN-13: 978-0471075493 Product Dimensions: 11.2 x 0.7 x 8.6 inches Shipping Weight: 2 pounds (View shipping rates and policies) Average Customer Review: 3.9 out of 5 stars 15 customer reviews Best Sellers Rank: #315,740 in Books (See Top 100 in Books) #65 in $\hat{A}$  Books > Arts & Photography > Architecture > Decoration & Ornament #67 in  $\hat{A}$  Books > Arts & Photography > Decorative Arts & Design > Interior & Home Design > Decoration & Ornament #74 in Books > Textbooks > Humanities > Visual Arts > Drawing

#### **Customer Reviews**

A Denver architect has taken on a big task - teaching his colleagues how to draw again. According to Jim Leggitt, an architect and urban designer at Denver's RNL Design, there is a growing absence of architects in today's design marketplace who can draw by hand. In an effort to re-educate architects about the art and benefits of hand-drawing, Leggitt has written a book titled Drawing Shortcuts: Developing Quick Drawing Skills Using Today's Technology. The book grew out of

Leggitt's years of experience on the subject, including his presentations on the topic of "Drawing Shortcuts" at several national seminars, most recently at the 2000 National AIA Convention held in Philadelphia. (Colorado Construction Magazine, October 2001)

An ingeniously simple drawing approach that joins traditional hand drawing techniques with modern technology Start creating top-quality drawings faster and more effectively– with Drawing Shortcuts. This book presents practical techniques and applications that will improve your drawing skills and help you produce more accurate sketches by incorporating traditional hand drawing methods with today' stechnology. Easy-to-follow instructions cover every aspect from the basics of drawing– such as composition, color, shading, shadow, and perspective– up to the most current applications of cameras, copiers, and computers to create and reproduce your work. This book's step-by-step approach will sharpen and streamline your techniques whether you draw for pleasure or for your profession. Generously enriched with detailed process drawings, examples, and more than 300 full-color images, it features: Detailed outlines of drawing methods, from "storyboarding" to the "overlay and trace" method Timesaving, end-of-chapter "QuickTips" for easy reference Guidelines for building a portfolio Pointers on selecting materials and maximizing color potential

Nothing new about the techniques shown here. I didn't learn anything that I would call "new" at all. Lots of the author's drawings bla bla bla.

I am a fan of Plein Air Art, as well as Urban Art, and the other city type of artists who draw on location. I have purchased all of thesetype books - both for the illustration value, as well as there artistic merit. The artists who work on them, each have a different manner of drawing, subject, presenting that subject, and coloring that subject. I learn from each book which I buy, as well as eachtime I visit them on their websites. I recommend each of these books - they are a education and often and experience in moreemotion than we might expect.

Every once in awhile, a life changing book comes along. I've been creating Architectural Illustrations for over 40 years using airbrush, water color and pen and ink. I've never felt comfortable doing quick sketches. Jim's book clearly delineates the tools and techniques needed to produce drawings fast and on-site. Living in New Orleans, I'm involved in a lot of post Katrina planning and development. These new skills are an invaluable asset for my continued survival.Richard L. Gardner, New

There are lots of good tips in this book. It is one I recommend to my architectural drawing students. It is very good on how to make quick presentations and it shows several midias and how to use them. As most of the students use 3d software for final presentations right now, I think this book is a very good motivation for using traditional midia techniques during process work. Making good and quick drawings for explaining ideas is a very useful skill and this book helps.

The only way Jim Leggitt could make this book better would be to package it with a quarter pound of really good chocolates. I've chosen to overlook that omission since this book is exactly what I wanted to use in my rendering classes at the Savannah College of Art & Design. This is a twenty-first century handbook for rendering in color.Thirty-one students (two classes) proved to me this summer that Drawing Shortcuts works for learning how to make and render drawings in color quickly, effectively and relatively economically. The final projects reflect ten weeks of increasingly stronger skills and confidence in drawing/rendering abilities. Both graduate and undergraduate students with varied levels of computer expertise found value in the Drawing Shortcuts approach of "Let Technology Do Your Dirty Work".Bottom line: a relaxed learning atmosphere in studio, fearless renderers willing to experiment with color media and striking final projects. The studio professors are commenting on the improvement in rendered drawings in their classes, too. Leggitt's methods are weaning students from a dependence on computer-generated images. The enhanced freehand drawing skills complement the computer drawing skills. Students now have many options for graphic expression which reflect their individual needs and desires.I teach rendering classes for interior design students in the School of Building Arts at SCAD. We'll be using this book every quarter. Thanks, Jim Leggitt. But think about the chocolates with the second edition of the book!

So much pages with trikcs (almost always tracing of another books o magazines) I was waiting more about pencils, markers, I don't know, techniques for improving really skills to be best my architectural drawins...

Read this book cover to cover it is a great resource and instruction for architectural renderers. Remains one of my favorite books.

Great Book! The book has more than I anticipated. I am using the techniques described in the book

#### Download to continue reading...

Drawing Shortcuts: Developing Quick Drawing Skills Using Today's Technology Drawing: Drawing [For Beginners - The Comple](http://privateebooks.com/en-us/read-book/OEpyw/drawing-shortcuts-developing-quick-drawing-skills-using-today-s-technology.pdf?r=WyQr1G%2F6jgIJeXHezY9Y9FQ7EXDZH0oPFgQO3fm79w4%3D)te Guide to Learn the Basics of Pencil Drawing in 30 Minutes (How To Draw, Drawing Books, Sketching, Drawing ... Drawing Girls, Drawing Ideas, Drawing Tool) ANIME Drawing BOX set 5-in-1: Anime Drawing for Beginners, Drawing Anime Faces, Drawing Anime Emotions, Manga Drawing for Beginners, Anime Drawing Practical Guide Drawing: Drawing and Sketching,Doodling,Shapes,Patterns,Pictures and Zen Doodle (drawing, zentangle, drawing patterns, drawing shapes, how to draw, doodle, creativity) Drawing: Drawing for Beginners:The Best Guide to Learn How to Draw, Sketch, and Doodle like a Pro in a Few Minutes (sketching, pencil drawing, how to draw, doodle, drawing, drawing techniques) Drawing: Drawing For Beginners- The Ultimate Guide for Drawing, Sketching,How to Draw Cool Stuff, Pencil Drawing Book (Drawing, Learn How to Draw Cool Stuff) Drawing For Beginners: The Ultimate Crash Course on How to Draw, Pencil Drawing, Sketching, Drawing Ideas & More (With Pictures!) (Drawing On The Right ... Analysis, Drawing For Beginners) Shortcuts to Songwriting for Film & TV: 114 Tips for Writing, Recording, & Pitching in Today's Hottest Market Anime Drawing Complete Guide: From Simple Sketching to Professional Drawing (Drawing Anime Faces, Anime Emotions, Anime for Beginners from scratch) (Anime and Manga Drawing Lessons Book 1) Drawing For Beginners to Expert: How to Draw Comics (Drawing, Comics, Sketching, Inking, Doodle Drawing, Drawing Manga, Cartoons) Drawing: The Complete Guide to Drawing, Sketching, Zendoodle & More! (Sketching, Pencil drawing, Drawing patterns) Drawing for Beginners: How to Draw Sea World, Drawing Comics, Drawing Animals, Drawing Cartoons (how to draw comics and cartoon characters Book 11) Adobe Photoshop CC 2017 Introduction Quick Reference Guide (4-page Cheat Sheet of Instructions, Tips & Shortcuts - Laminated Card) Adobe Photoshop Elements 15 (and 14) Introduction Quick Reference Guide (Cheat Sheet of Instructions, Tips & Shortcuts - Laminated Card) Microsoft Access 2016 Introduction Quick Reference Guide - Windows Version (Cheat Sheet of Instructions, Tips & Shortcuts - Laminated Card) Microsoft Access 2016 Intermediate Quick Reference Guide - Windows Version (Cheat Sheet of Instructions, Tips & Shortcuts - Laminated Card) Adobe Illustrator CC 2017 Introduction Quick Reference Guide (Cheat Sheet of Instructions, Tips & Shortcuts - Laminated Card) macOS Sierra Introduction Quick Reference Guide (Cheat Sheet of Instructions, Tips & Shortcuts - Laminated Guide) Refining Composition Skills: Academic Writing and Grammar (Developing / Refining Composition Skills Series) Critical Thinking Skills: Developing Effective Analysis and Argument (Palgrave Study Skills)

**DMCA** 

Privacy

FAQ & Help